# Работа с сетевыми ТЕХНОЛОГИЯМИ

### 02.05.2020

## Глобальная компьютерная сеть

- \* это объединение двух и более сетей между собой.
- \* Интернет (Internet) это единое информационное пространство, сеть сетей.

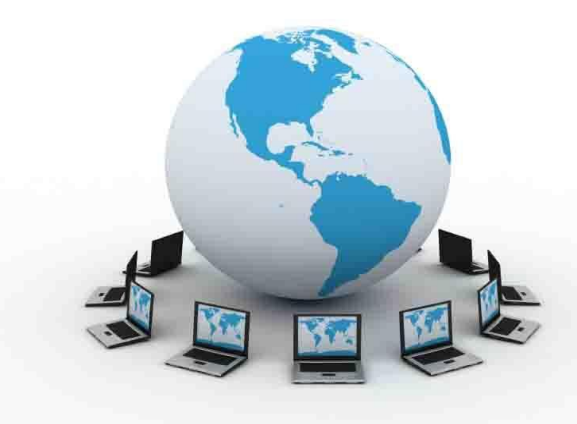

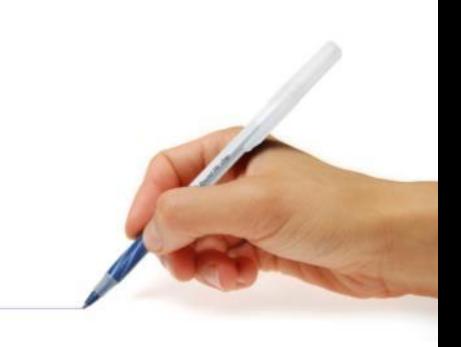

#### История возникновения Интернет

- Система Internet была придумана в конце 60-х годов американскими военными как надежная связь в случае вражеского нападения.
- Сначала в сеть входило всего 4 компьютера.
- 1972 в сеть было подключено 50 университетов, работающих над военными проектами,
- 1980 подключились суперкомпьютеры.
- 1991 сеть Internet уже объединяла все другие сети.
- 1993 подключение России к Internet.
- 2001 в сети насчитывалось более 110 млн серверов, более 500 млн пользователей (официально зарегистрированных).

#### Возникновение Интернет

- Фактически днем рождения Интернет, как сети, объединяющей глобальные компьютерные сети является **1 января 1983 года.**
- Эта дата знаменательна принятием единых Протоколов Обмена Данными - TCP/IP (Transfer Control Protocol / Internet Protocol).
- Протокол это «язык», используемый компьютерами для обмена данными при работе в сети. Чтобы различные компьютеры сети могли взаимодействовать, они должны «разговаривать» на одном «языке», то есть использовать один и тот же протокол. С принятием единых протоколов разнородные сети получили возможность производить обмен данными друг с другом.
- **Интернет** глобальная компьютерная сеть, построенная на использовании протоколов TCP/IP.

#### История развития Интернет

\* Толчком создания ИНТЕРНЕТ явился запуск в Советском Союзе в 1957 году первого искусственного спутника, в котором США увидели для себя угрозу использования ракет для нанесения по ним ядерного удара.

Агентство по научно-исследовательским Проектам ARPA

 $*$  В этом же 1957 году, при департаменте обороны США было создано Агентство по научноисследовательским проектам — ARPA. Перед учеными была поставлена задача создания компьютерной сети, которой могли бы пользоваться военные при ядерном нападении на страну. Сеть должна была использоваться для осуществления связи между командными пунктами системы обороны.

## Главный критерий

- \* Главным критерием при создании сети считалась неуязвимость сети во время ядерной атаки даже при разрушении некоторых ветвей и узлов, и также необходимо было учесть вопросы секретности информации, передаваемой по сети. Для выполнения этого условия в 1962 году была предложена концепция сети Пола Бэрена, базирующаяся на двух основных идеях:
- \* 1) отсутствие центрального компьютера все компьютеры сети равноправны;
- \* 2) пакетный способ передачи файлов по сети.

## Концепция «Галактической сети»

- Еще одним теоретическим источником создания сети явилась концепция «Галактической сети» Джозефа Ликлайдера, который стал руководителем компьютерной программы по созданию сети в 1962 году.
- \* В октябре 1967 года для создания Арпанет было решено использовать концепции П. Бэрена и Дж.Ликлайдера.
- С октября по декабрь 1969 года четыре университетских центра США-Калифорнийский университет Лос-Анджелеса, Калифорнийский университет Санта-Барбары, Стенфордский исследовательский институт и Университет штата Юта были объединены в одну сеть.

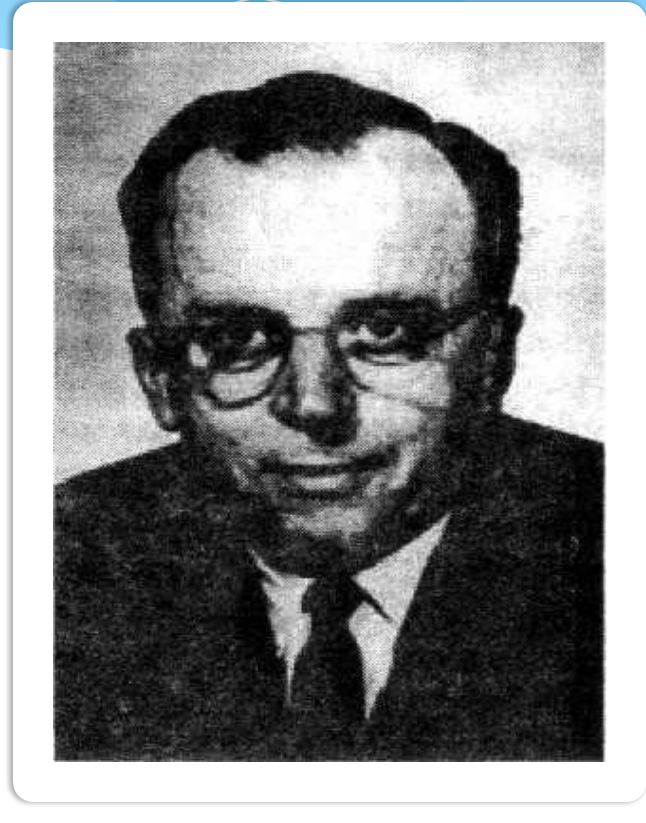

(1915—1990)

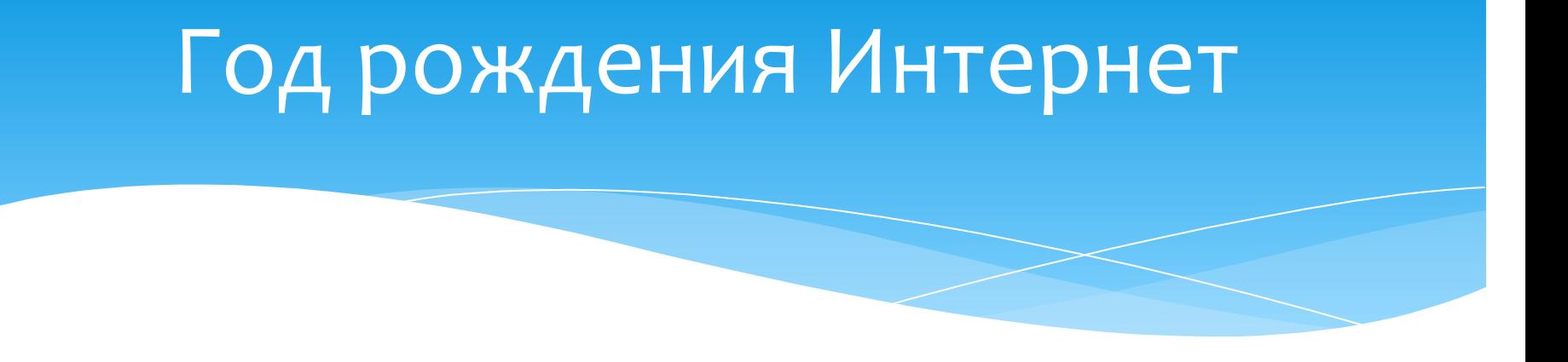

**1969 год считается годом рождения Интернет, так как** дальнейшие события показали, что основой Интернет стала сеть Арпанет.

#### Общественная организация INWG

\* В 1972 году была создана общественная организация INWG — рабочая группа по международным сетям, под руководством Винсента Сёрфа. INWG координировала работу по созданию возможности межсетевого обмена.

## Объединение ТСР и IP

\* Для объединения сетей, работающих по протоколу IP и сетей, работающих по другим протоколам, необходимо было создать специальный межсетевой протокол. Этот протокол был создан Винсентом Сёрфом и Робертом Каном в 1974 году и назван ТСР. После объединения в 1982 году двух протоколов ТСР и IP в один, протокол ТСР/IP стал стандартным протоколом объединенной сети — Интернет.

### «Отец Интернета»

\* В этом же году Сёрф и его коллеги ввели термин «Интернет». Сегодня Винсента Сёрфа называют «Отцом Интернета».

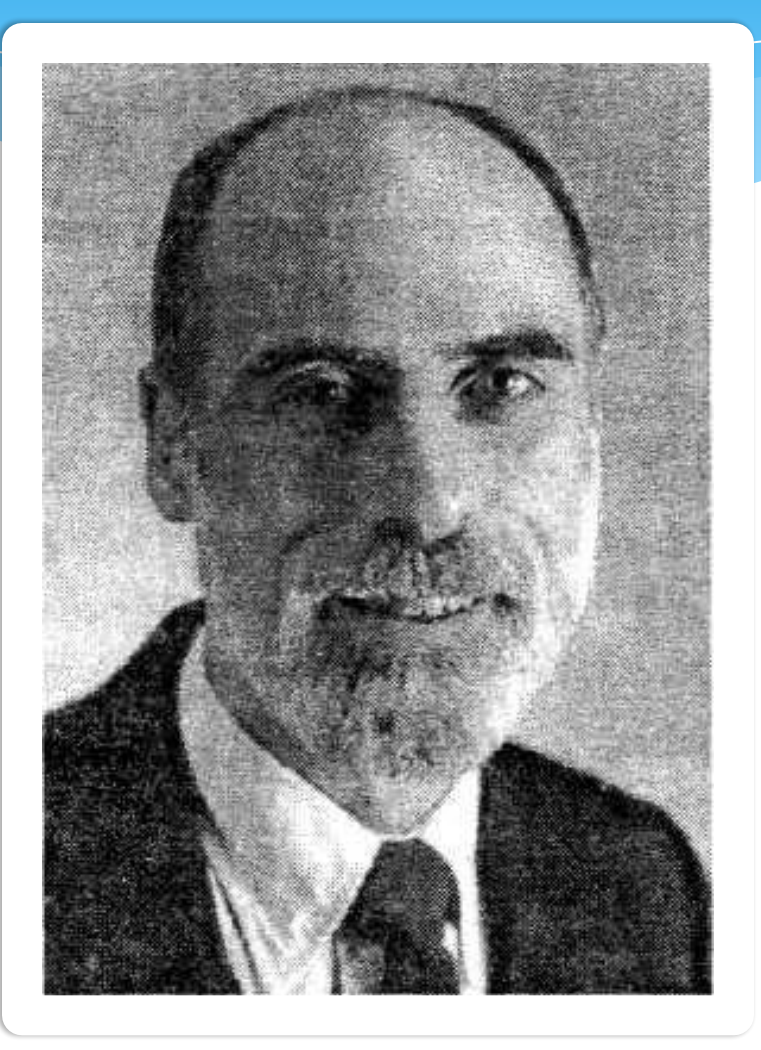

#### Россия и Интернет

\* Россия впервые получила доступ к Интернету в начале 80х годов. Доступ был осуществлен Институтом атомной энергии им. И.В.Курчатова. В 1990 году создается РЕЛКОМ – сеть пользователей UNIX.

### Этапы развития Интернет

- \* 1945—1960 Теоретические работы по интерактивному взаимодействию человека с машиной; появление первых интерактивных устройств и вычислительных машин, в которых реализован режим разделения времени;
- $*$  1961—1970 Разработка технических принципов коммутации пакетов, ввод в действие ARPANet;
- \* 1971—1980 Число узлов ARPANet возросло до нескольких десятков; проложены специальные кабельные линии, соединяющие некоторые узлы; начинает функционировать электронная почта; о результатах работ ученые докладывают на международных научных конференциях;
- \* 1981—1990 Принят протокол TCP/IP. Министерство обороны США решает построить собственную сеть на основе ARPANet, происходит разделение на ARPANet и MILNet, вводится система доменных имен Domain Name System (DNS), число хостов доходит до 100 000;
- 1991—2008 Новейшая история

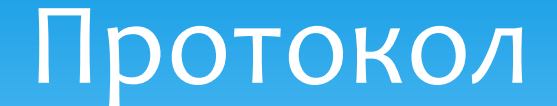

#### это правила передачи информации в сети.

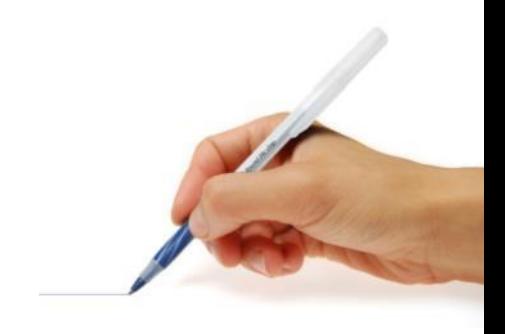

#### Типы протоколов

- базовый TCP/IP отвечает за физическую пересылку электронных сообщений. Объединяет в себе протоколы:
	- TCP (Transmission Control Protocol протокол управления передачей) транспортный протокол - разбивает информацию на порции (пакеты) и нумерует их, чтобы при получении можно было правильно собрать исходное сообщение.
	- $*$  IP (Internet Protocol протокол Интернета) протокол маршрутизации, доставляет информацию по назначению - снабжает пакеты адресами отправителя и получателя, контрольной суммой, другой служебной информацией и отправляет образовавшиеся IP-пакеты в сеть.
	- В конечной точке протокол ТСР проверяет, все ли части сообщения получены. А так как разные пакеты приходят в конечную точку разными путями, порядок их получения может быть нарушен. После получения всех частей TCP сортирует их в правильном порядке и собирает в единое целое.
- прикладные отвечают за работу специализированных служб Internet
	- http протокол передачи гипертекстовых сообщений,
	- ftp протокол передачи файлов,
	- telnet протокол удаленного доступа и пр.

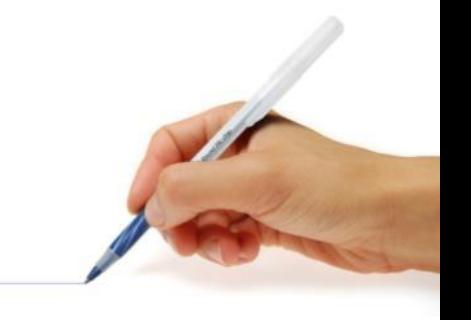

## Протокол TCP/IP

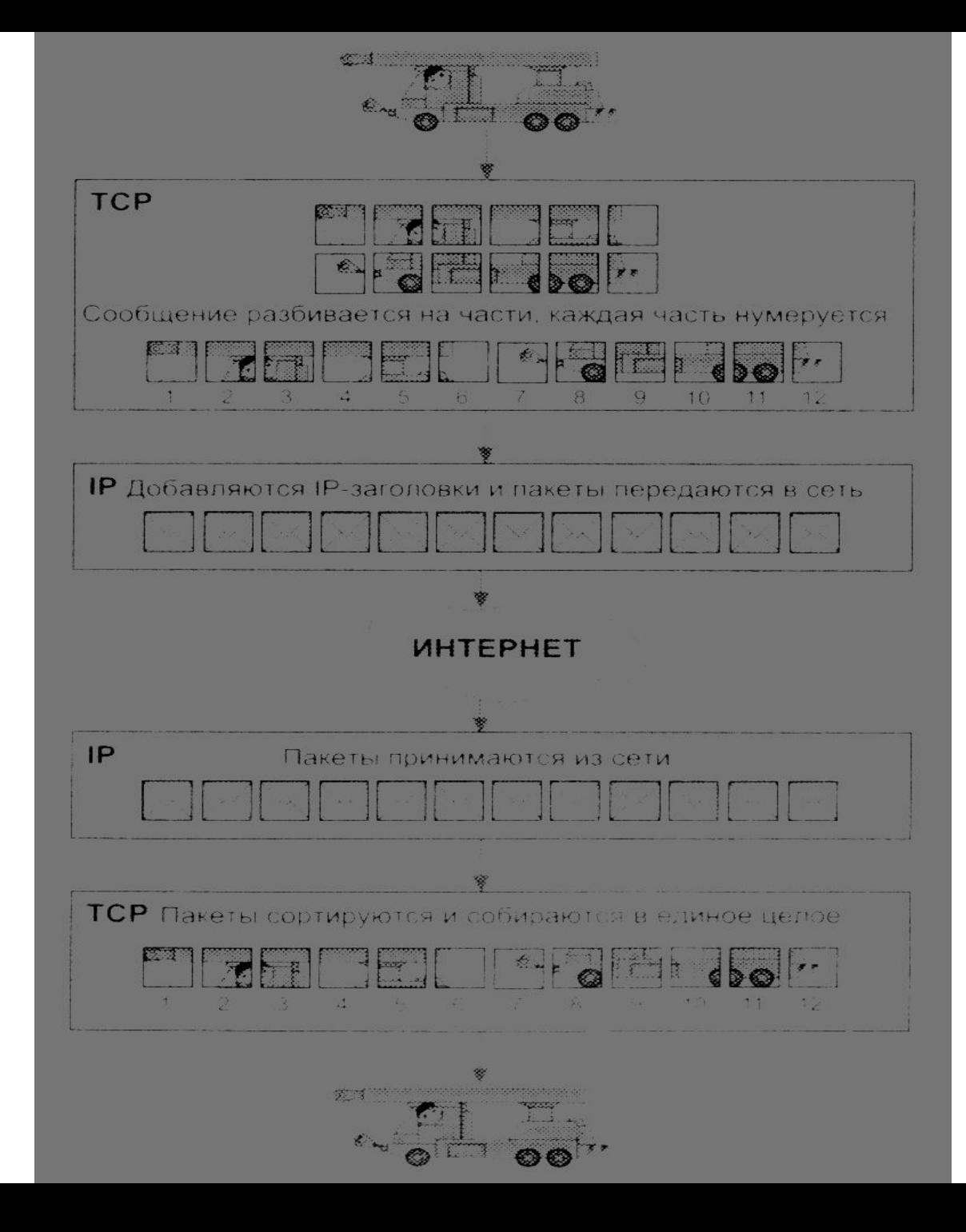

#### Транспортировка данных в интернете

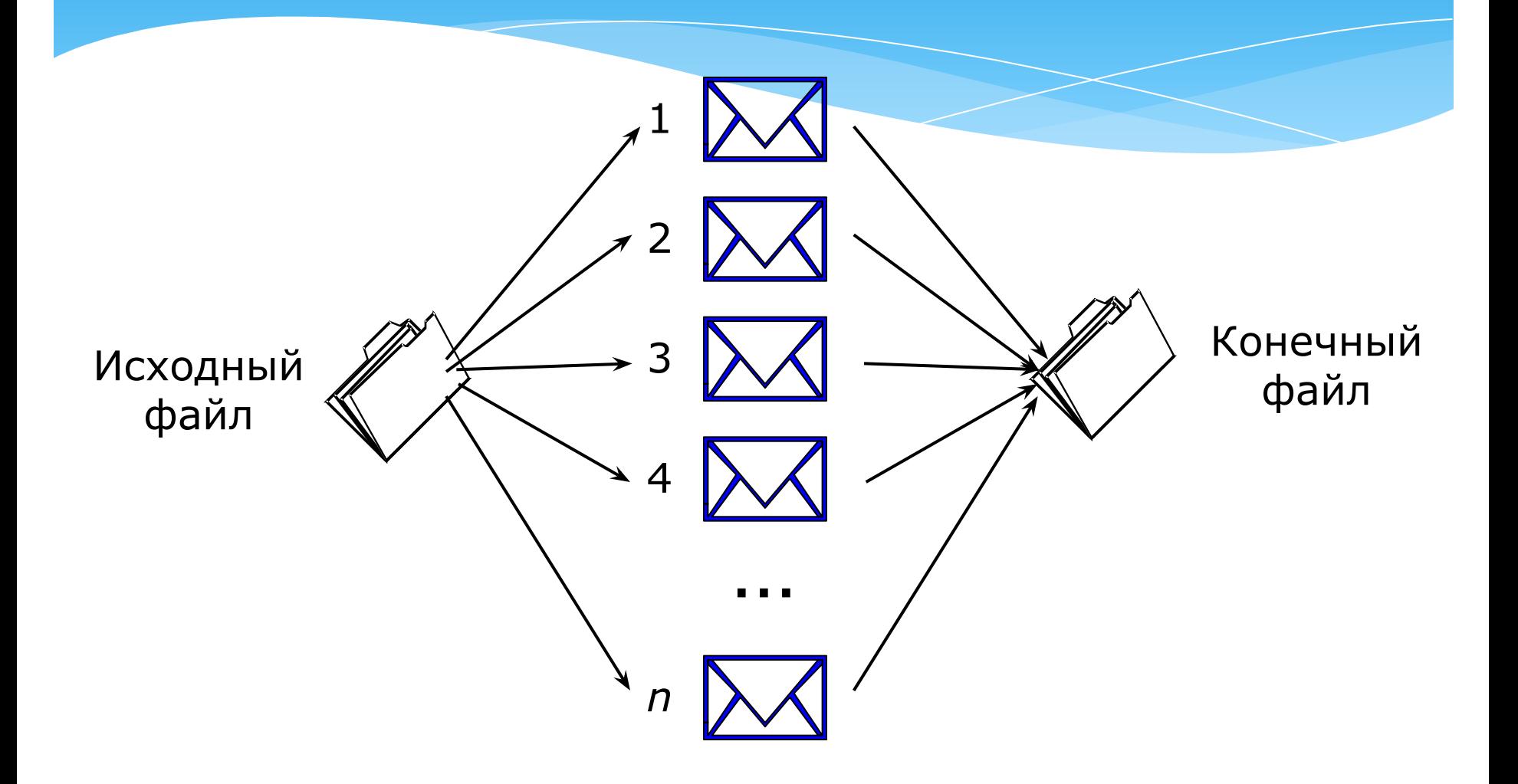

#### Транспортировка данных в интернете

Три фазы транспортировки данных:

- 1) разбиение файлов на IP-пакеты (содержащие IP-адреса отправителя и получателя) на компьютере-отправителе;
- 2) индивидуальная маршрутизация каждого IP-пакета;
	- 3) сборка файлов из IP-пакетов *в первоначальном порядке* на компьютере-получателе.

#### Транспортировка данных в интернете

Транспортировка данных в интернете производится по правилам, которые регламентируются частью протокола TCP/IP – протоколом TCP (Transmission Control Protocol)

## Протокол

- «Родной» протокол WWW называется http. WWW-клиенты могут также общаться с серверами, поддерживающими протоколы ftp, gopher и некоторыми другими.
- Название протокола отделяется от остальной части URL двоеточием.
- В названии протокола прописные латинские буквы и соответствующие им строчные буквы эквивалентны.
- протокол://адрес сервера:номер порта/имя директории/имя файла
- Пример: http://www.scs.uiuc.edu:80/~dima/index.html

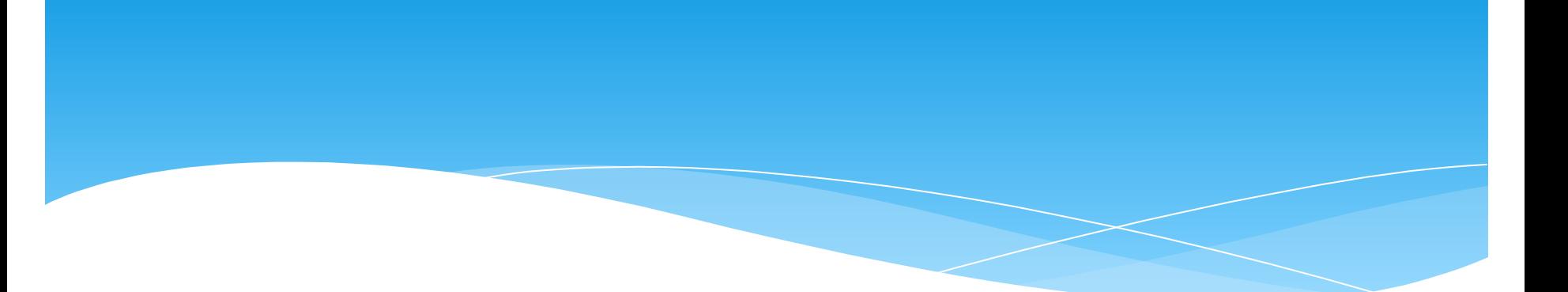

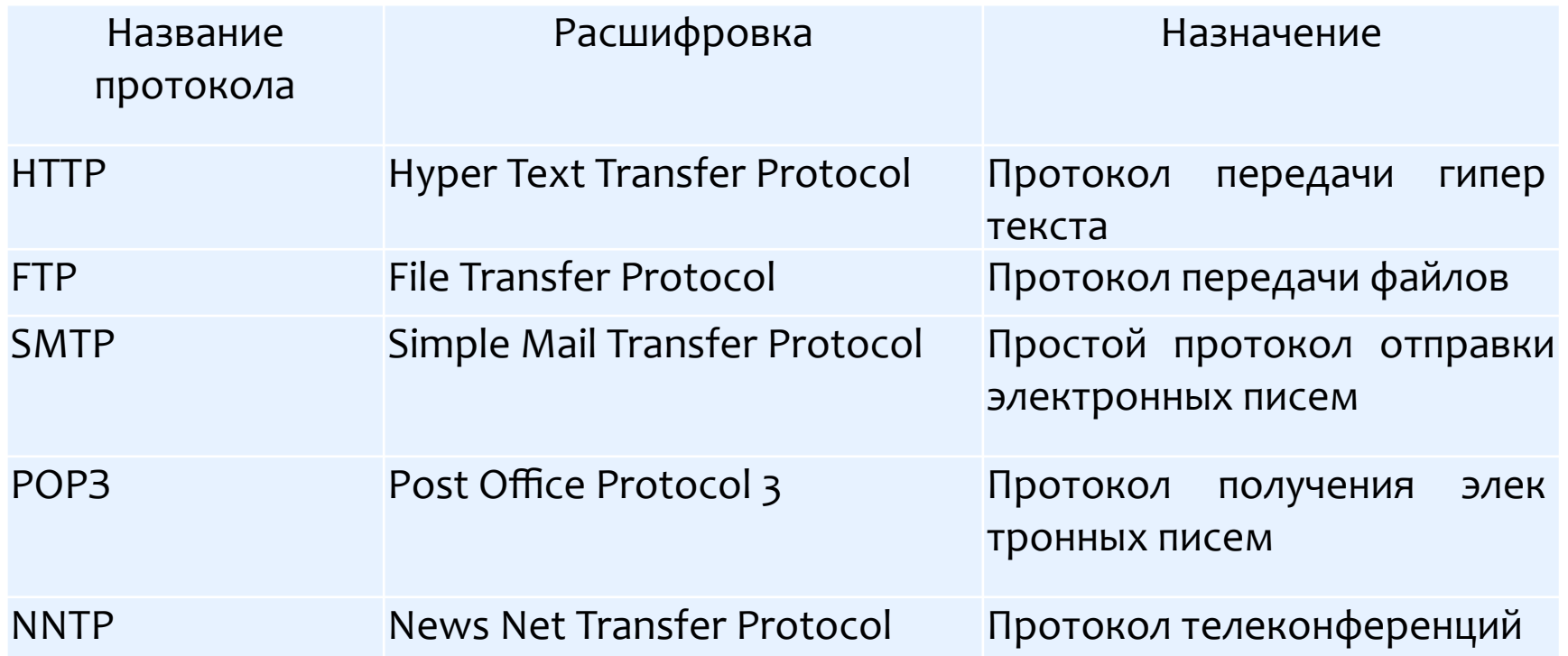

#### ШЛЮЗ

\* Internet объединяет сети, работающие по разным протоколам. Для согласования этих правил служат шлюзы - компьютер или программа, предназначенные для перевода данных, принятых в одной сети в формат, принятый в другой сети.

## СТРОЕНИЕ Internet

Internet представляет собой совокупность узлов, объединенных между собой каналами связи. Каждый узел (хост) содержит 1 или несколько мощных компьютеров-серверов, работающих под управлением операционной системы UNIX. Управляет узлом его собственник — организация (провайдер). Провайдеров можно разделить на:

- международных,
- национальных (первичные),
- региональных (вторичные).

К первичным провайдерам подключаются вторичные провайдеры.

#### Наиболее известные провайдеры России

- GlasNet,
- Relcom,
- Sovam Teleport,
- Демос,
- МТУ.

#### Передача информации в Интернет

#### Пакетная передача

В исходном узле сети сообщение разделяется на части-пакеты. Каждый пакет снабжается служебным заголовком, который содержит адрес отправителя, адрес получателя, номер пакета, контрольную сумму и другую служебную информацию. В конечном пункте из полученных пакетов сообщение восстанавливается. Пакетная передача позволяет передавать по каналу связи одновременно сообщения разных пользователей: никто не простаивает в очереди. Если на линии возникают помехи, заново приходится передавать только поврежденные пакеты, а не все сообщение целиком.

#### Коммутация пакетов

Информационные пакеты в каждом узле передаются следующему доступному узлу по маршруту следования. Прохождением пакета по сети управляет служебная часть пакета — заголовок.

#### Надежность Интернет

- Основу, «каркас» Интернета составляют более ста миллионов серверов, постоянно подключенных к сети. К серверам Интернета могут подключаться с помощью локальных сетей или коммутируемых телефонных линий сотни миллионов пользователей сети.
- В каждой локальной или корпоративной сети обычно имеется, по крайней мере, один компьютер, который имеет постоянное подключение к Интернету с помощью линии связи с высокой пропускной способностью (сервер Интернета).
- **Надежность функционирования глобальной сети обеспечивается**
- 1. ИЗбыточностью линий связи: как правило, серверы имеют более двух линий связи, соединяющих их с Интернетом,
- 2. ОТСУТСТВИЕМ У НЕЕ ЕДИНОГО ЦЕНТРА УПРАВЛЕНИЯ.

## Адресация в Интернет

Чтобы связаться с некоторым компьютером в сети Интернет, Вам надо знать его уникальный Интернетадрес.

Существуют два равноценных формата адресов, которые различаются лишь по своей форме:

- $*$  IP  $a$ *Apec*
- $*$  DNS agpec.

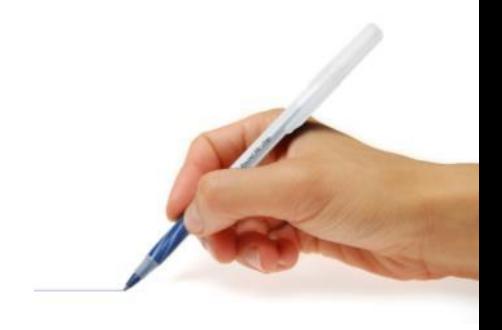

## IP-адрес

IP-адрес – это уникальный 32-битовый (в двоичной системе) адрес компьютера, который подключен к сети Интернет.

IP-адрес (Internet Protocol) состоит из четырех блоков цифр, разделенных точками. Например: 84.42.63.1

Каждый блок может содержать число от 0 до 255. Благодаря такой организации можно получить свыше 4-х миллиардов возможных адресов.

Различных IP-адресов может быть: N=  $2^{i}$  =  $2^{32}$  = 4 294 967 296. Адрес читается справа налево.

00111110. 01101101.00000100. 01010001

**62.109.4.81**

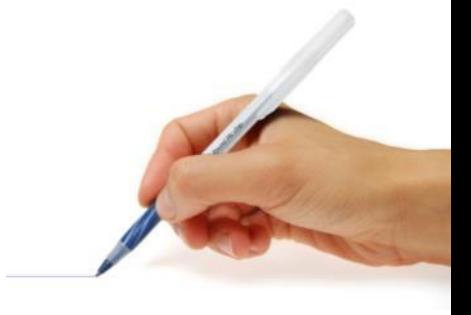

#### Доменная система имён DNS.

• Доменная система имен – ставит в соответствие числовому IP-адресу компьютера уникальное доменное имя. Например, не **62.109.4.81**, а **videouroki.net**

#### **math.msu.ru**

где домен верхнего уровня ru означает, что ПК находится в России; домен 2 уровня msu – Московский университет; домен 3 уровня math – кафедра математики;

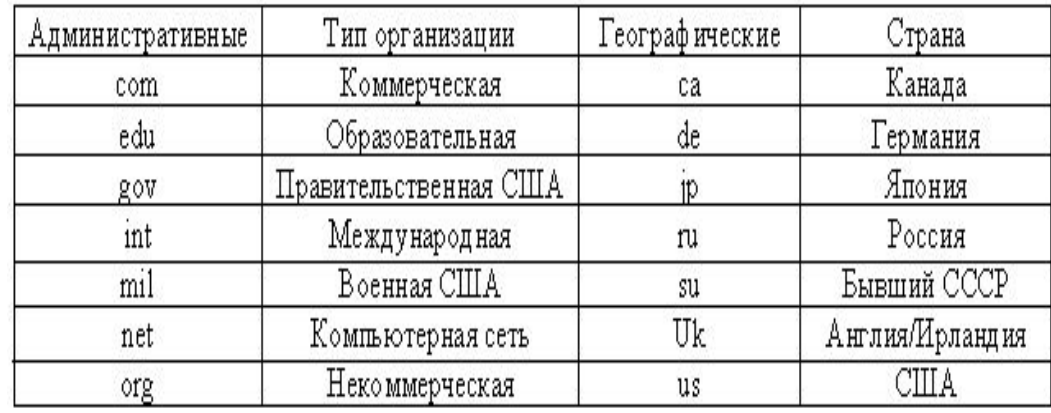

#### Протокол передачи данных TCP/IP

**• Протокол** – это правила передачи информации в сети

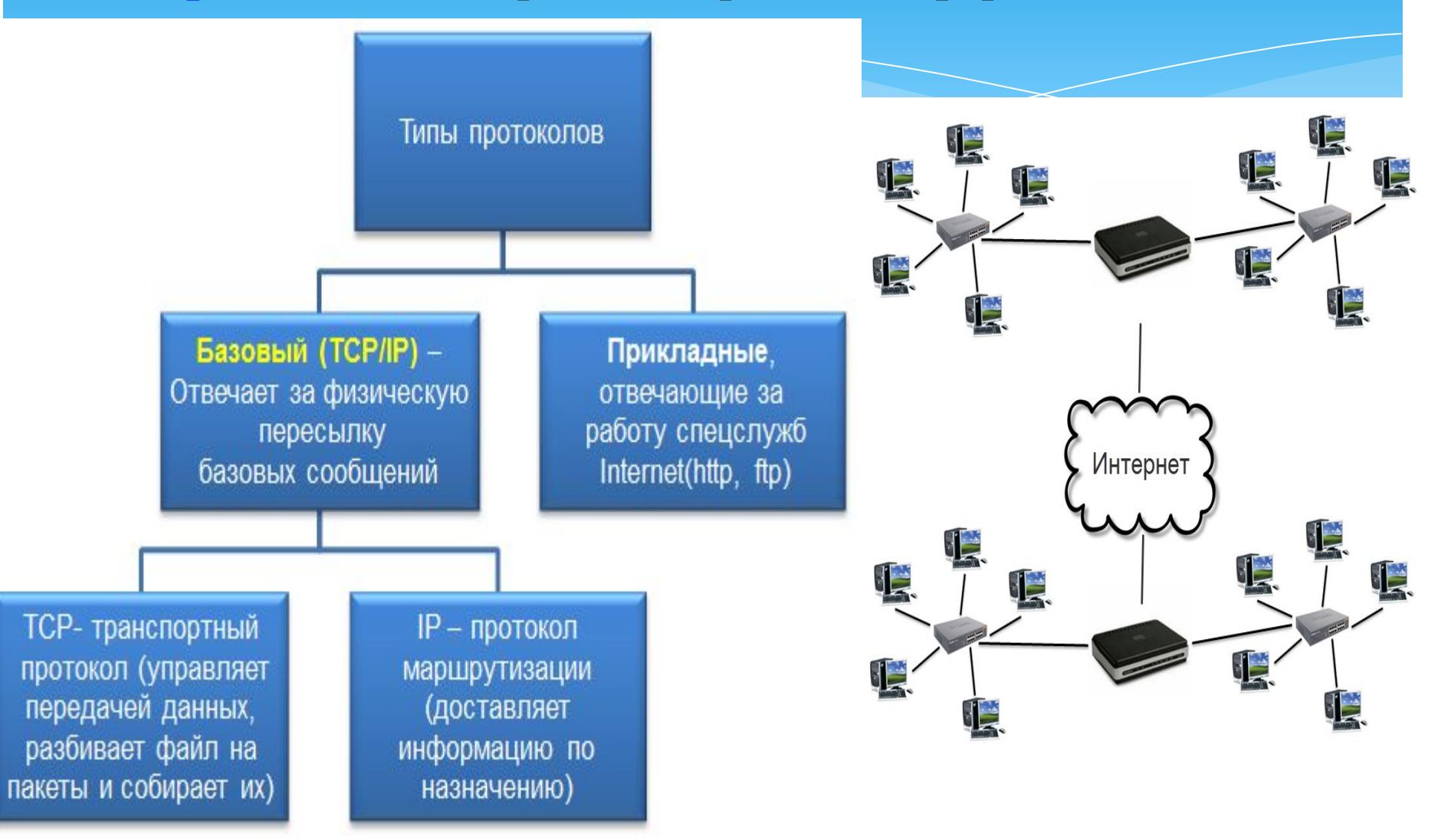

#### **Задача**

Петя записал IP-адрес школьного сервера на листке бумаги и положил его в карман куртки. Петина мама случайно постирала куртку вместе с запиской. После стирки Петя обнаружил в кармане четыре обрывка с фрагментами IPадреса. Эти фрагменты обозначены буквами А, Б, В и Г.

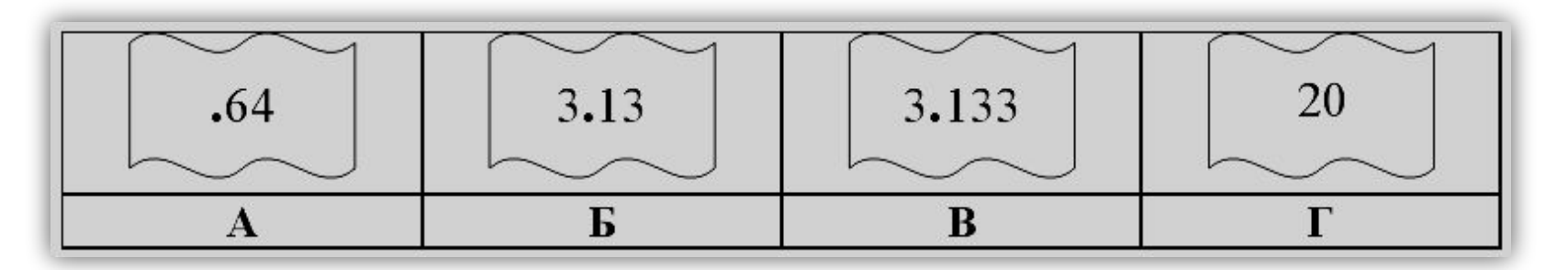

Восстановите IP-адрес. В ответе укажите последовательность букв, обозначающих фрагменты, в порядке, соответствующем IP-адресу. **Решение**: IP-адрес – это 4 числа от 0 до 255. Получаем: – **ГБВА**.

 $*$  Петя записал IP-адрес школьного сервера на листке бумаги и положил его в карман куртки. Петина мама случайно постирала куртку вместе с запиской. После стирки Петя обнаружил в кармане четыре обрывка с фрагментами IPадреса. Эти фрагменты обозначены буквами А, Б, В и Г.

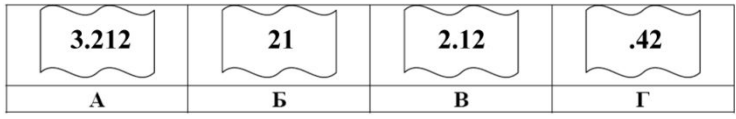

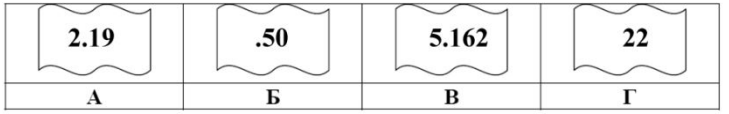

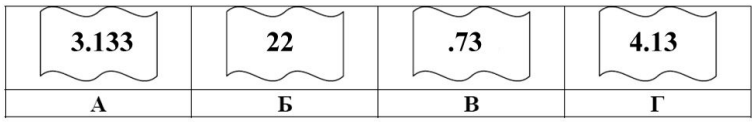

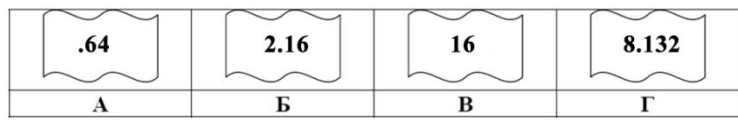

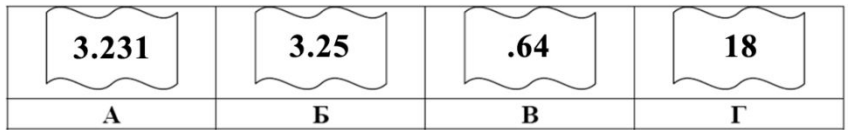

## Узнать свой IP-адрес

- Запустите Командную Строку ∗
- (Меню Пуск Программы - $\ast$
- $\ast$ Стандартные – Командная Стро
- и наберите ipconfig /all ∗

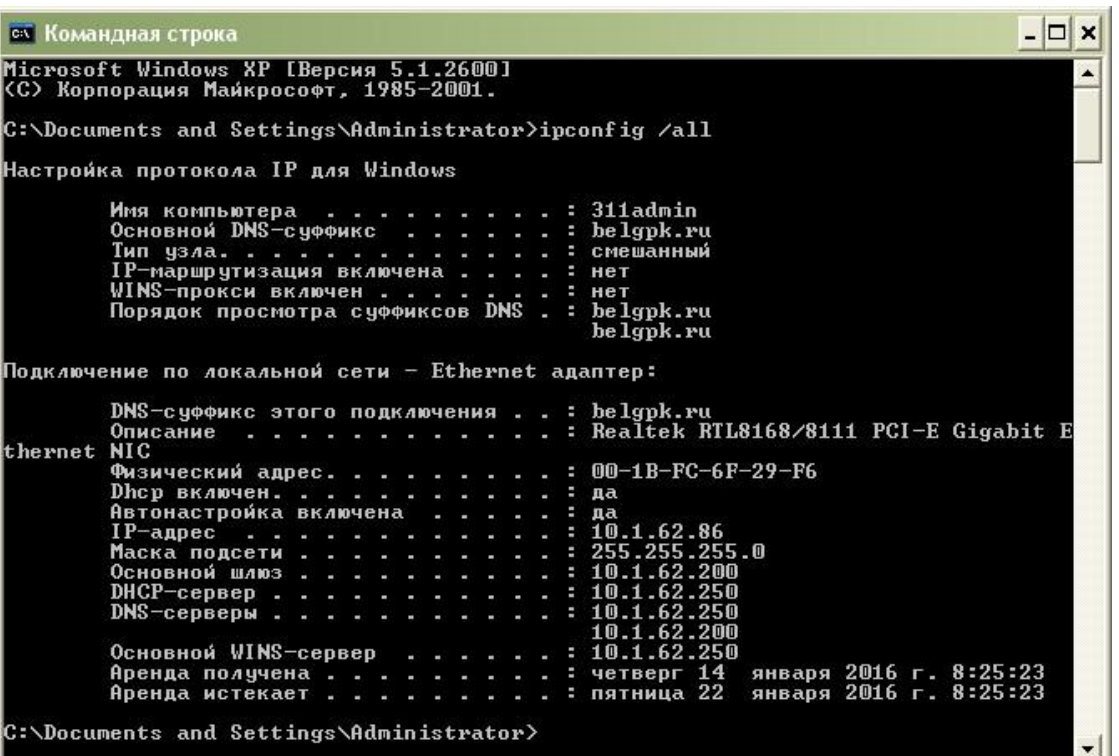

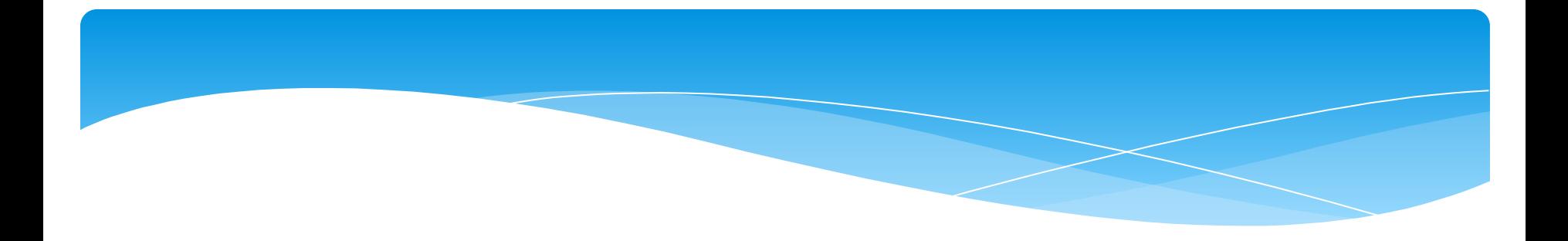

- IP-адрес имеет числовой вид, так как его используют компьютеры. Но он сложен для запоминания, поэтому была разработана доменная система имен DNS.
- **DNS-**адрес включает более удобные для пользователя буквенные сокращения, которые также разделяются точками на информационные блоки (домены).
- DNS (англ. Domain Name System система доменных имён) это система, позволяющая преобразовывать символьные имена доменов в IP-адреса (и наоборот) в сетях TCP/IP.

Домен — область сети.

Имя читается слева направо.

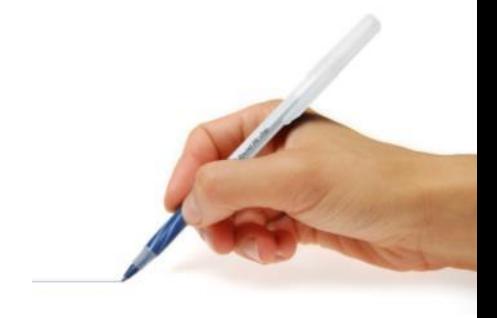

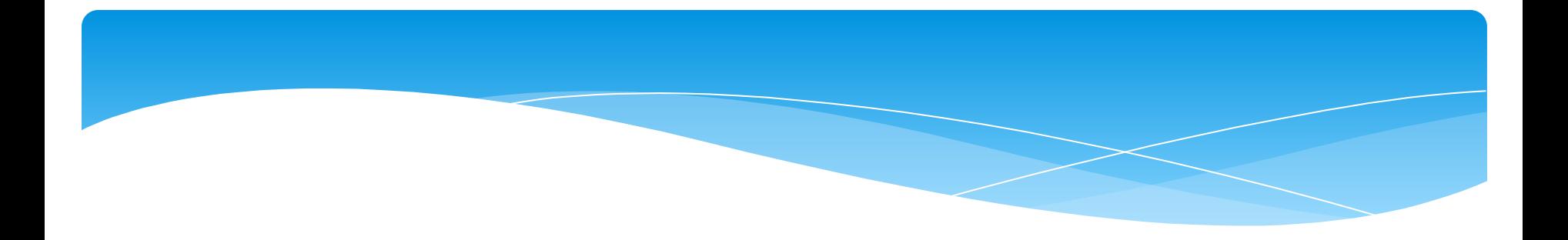

- **Доменное имя** служит для адресации узлов сети Интернет и расположенных на них сетевых ресурсов (веб-́сайтов, серверов эле́ктронной почты, сетевых сервисов) **в удобной для** человека форме.
- Например, www.klyaksa.net, http://www.yandex.ru
- http протокол передачи данных
- $www cepbep$  находится на WWW
- yandex название сервера
- ru сервер находится в России.

Доменное имя содержит, как минимум, две части, разделённые точкой. Самая правая часть является доменом верхнего уровня Например, для адреса www.klyaksa.net домен верхнего уровня — net). Каждая следующая часть справа налево является поддоменом\ Например, klyaksa.net — поддомен домена net, a mytest.klyaksa.net — поддомен домена klyaksa.net).

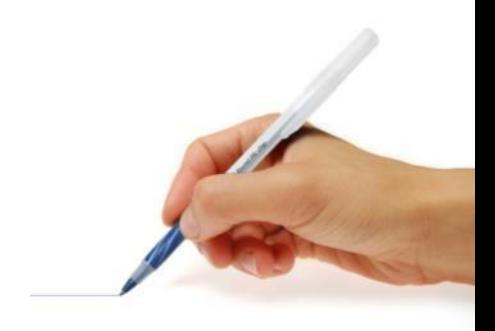

#### Пример доменного имени: **moon.math.msu.ru**

- \* Домен верхнего уровня **ru** означает, что компьютер с этим именем находится в России,
- \* Домен второго уровня **msu** Московский университет,
- Домен третьего уровня math кафедра математики,
- \* Домен четвертого уровня **moon** реальный компьютер, за которым числится данное доменное имя.
- В имени компьютера может быть любое число доменов, но, как правило, 2-4.

Первоначально существовало 6 доменов 1-го уровня:

- $*$  com коммерческие организации
- $*$  edu учебные и научные организации
- \* еаи учеоные и научные организации<br>\* gov правительственные организации<br>\* мы
- $*$  mil военные организации
- \* net сетевые организации разных сетей, телекоммуникации
- org некоммерческие организации
- С ростом Интернета возникла потребность в увеличении доменов 1-го уровня. Сейчас их великое множество.
- Все домены 1-го уровня условно делятся на 2 группы:
- 2. домены общего пользования (com, net, org, info, biz и др.)
- 3. национальные домены, выделяемые для конкретной страны или региона (.ru Россия .su – Soviet Union .fr – Франция .de – Германия .il - Израиль
- .cn Китай .jp Япония .uk Великобритания .us США и т.д.)

#### Примеры доменов

#### географические:

- $*$  us CШA;
- \* uk Великобритания;
- \*  $f$ г Франция;
- \* de Германия;
- $*$  ru Россия;
- $*$  иа Украина.

#### административные:

- gov правительственные ∗ организации;
- $mil$  военные;  $\ast$
- $\ast$ com - коммерческие;
- $\ast$ edu — учебные;
- $\ast$ net - сетевые;
- $\ast$ org — некоммерческие;
- $\ast$ int - международные.

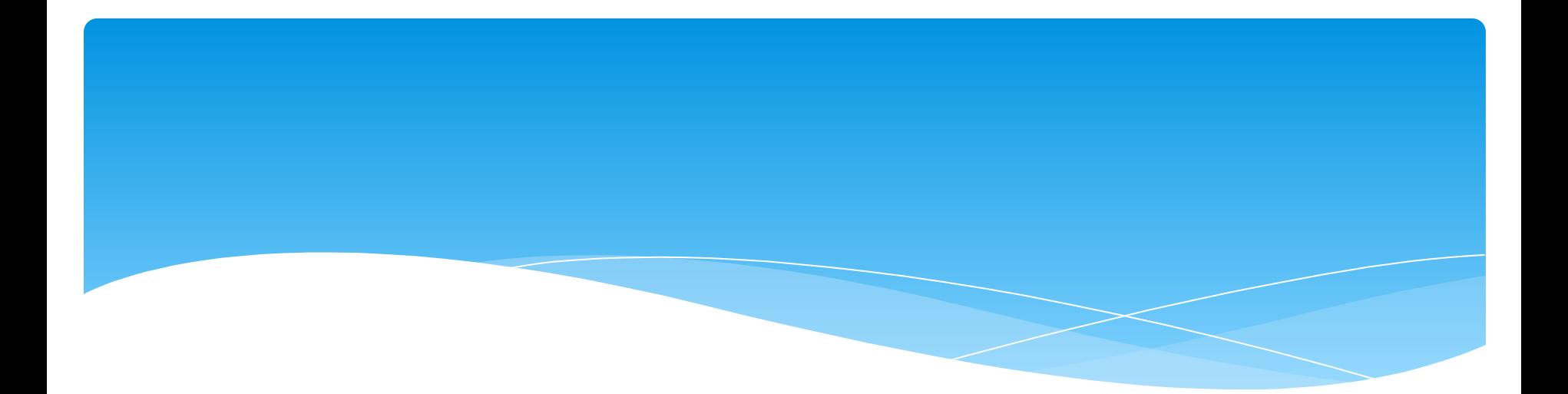

#### Дан URL-адрес документа. Каково доменное имя компьютера, на котором он хранится? ftp://ftp.abcd.ru/pub/games/info.zip

- 1. abcd
- 2. ftp://ftp.abcd.ru
- 3. ftp.abcd.ru
- 4. ftp://ftp.abcd.ru/pub/games

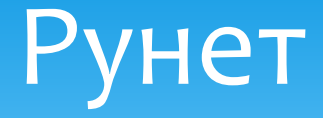

- Русскоязычная часть сети Интернет называется Рунет.
- Название «Рунет», составленное из доменного имени ru и постфикса «нет», что поанглийски значит «сеть» (net), вошло в употребление во второй половине 1990-х годов, его происхождение точно не известно.
- 28 августа 1990 года профессиональная научная сеть, выросшая в недрах Института атомной энергии им. И. В. Курчатова и ИПК Минавтопрома и объединившая ученых-физиков и программистов, соединилась с мировой сетью Интернет, положив начало современным российским сетям.
- 19 сентября 1990 года был зарегистрирован домен первого уровня .su в базе данных Международного информационного центра InterNIC.
- В результате этого Советский Союз стал виден всему интернетовскому миру.
- 7 апреля 1994 года в InterNIC был зарегистрирован российский домен .RU. С этого момента существование Интернета в Российской Федерации было заверено официально на международном уровне.
- Серьезной проблемой при работе в сети является защита информации от несанкционированного доступа. По этой причине локальные сети банков и оборонных предприятий защищают от проникновения в них со стороны Internet. Для этих целей используют брандмауэр.
- Брандмауэр аппаратно-программное средство (межсетевой экран), которое предотвращает несанкционированный доступ (вход) в защищаемую сеть. Межсетевой экран контролирует все информационные потоки между этими двумя сетями, анализируя, пропустить поступающую извне информацию или нет.
- Брандмауэр фиксирует все «незаконные» попытки доступа к информации и сигнализирует о ситуациях, требующих немедленной реакции.

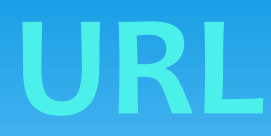

- URL (Universal Resourse Locator) это адрес ресурса (например, web-странички или картинки). Чтобы поставить ссылку на какую-нибудь страничку, надо написать где именно эта страничка находится, т. е указать ее URL-адрес. Web-страничка обычно представляет собой простой текстовый файл, который располагается на web-сервере. Чтобы сослаться на web-страничку нужно указать:
- 1. протокол передачи данных
- 2. web-сервер, на котором находится данная страничка;
- 3. путь по дереву каталогов к файлу странички.

Поэтому в полном виде URL-адрес состоит из трех частей: http://www.91.ru/webdesign/main.htm

- 1. http:// означает, что используется протокол передачи гипертекста (HTTP)
- 2. www.91.ru имя web-сервера
- 3. /webdesign/main.htm путь от корня web-сервера к страничке.

Ссылка будет выглядеть так:

<a href="http://www.91.ru/Pupils/webdesign/main.htm">Факультатив по Web-дизайну</a>

Когда страница, на которую вы ссылаетесь, находится на том же web-сервере, первую и вторую часть

URL-адреса можно опустить:

<a href="/Pupils/webdesign/main.htm">Факультатив по Web-дизайну</a>

## Услуги Интернет

- Всемирная паутина World Wide Web
- Электронная почта и списки рассылки.
- \* Телеконференции, группы новостей, в основном, Usenet.
- \* Файлообменные сети
- \* Электронные платёжные СИСТЕМЫ
- Интернет-радио
- \* Интернет-телевидение
- \* IP-телефония
- Мессенжеры
- **ЕТР-сервера сервис** передачи файлов.
- $*$  IRC (веб-чаты)
- Поисковые системы
- Интернет-реклама
- \* Удаленный терминал.

#### Всемирная паутина

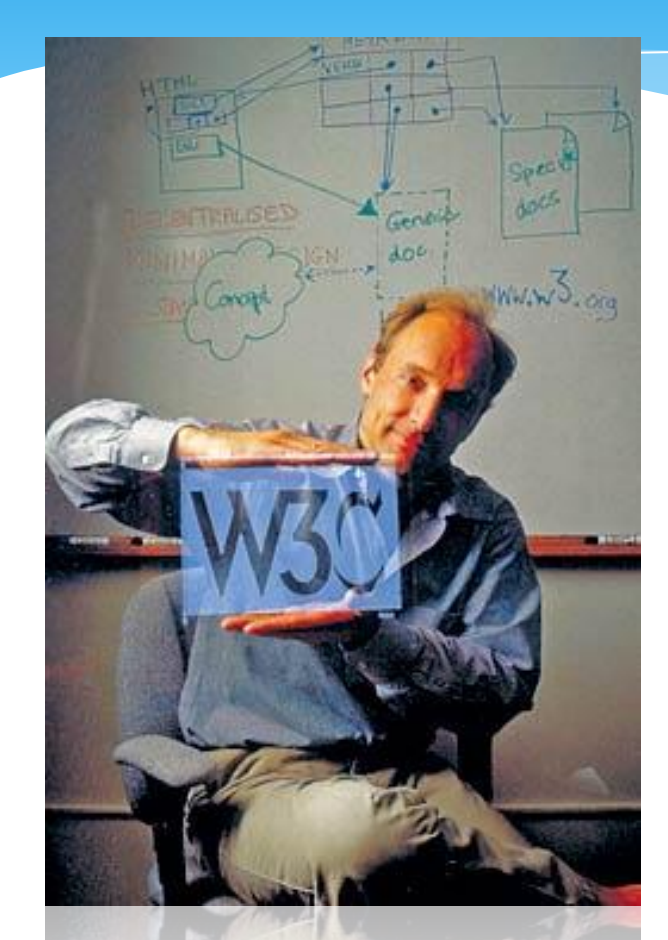

World Wide Web – сервис поиска и просмотра гипертекстовых документов, включающих в себя графику, звук и видео.

\* Гипертекстовые документы – это страницы, созданные при помощи языка разметки гипертекстов HTML. Доступ к веб-документам осуществляется при помощи вебcepsepos.

\* Датой рождения World Wide Web (WWW) считается 6 августа 1991 года. В этот день Тим Бернерс-Ли, работавший в Европейском центре на со следований в Женеве (Швейцария), опубликовал краткое Тим Бернерс-Ли описание проекта WWW.

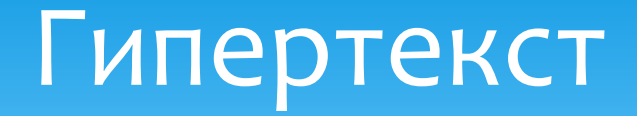

- \* это текст, в котором содержатся ссылки на другие документы.
- \* **Гиперссылка** это слово или объект документа, содержащий указатель (адрес) для перехода на другой фрагмент документа или другую Webстраницу.
- \* Пример гиперссылки: Щелкните здесь, чтобы ... При этом произойдет соединение с Интернетом (если оно еще не установлено).